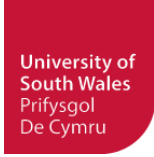

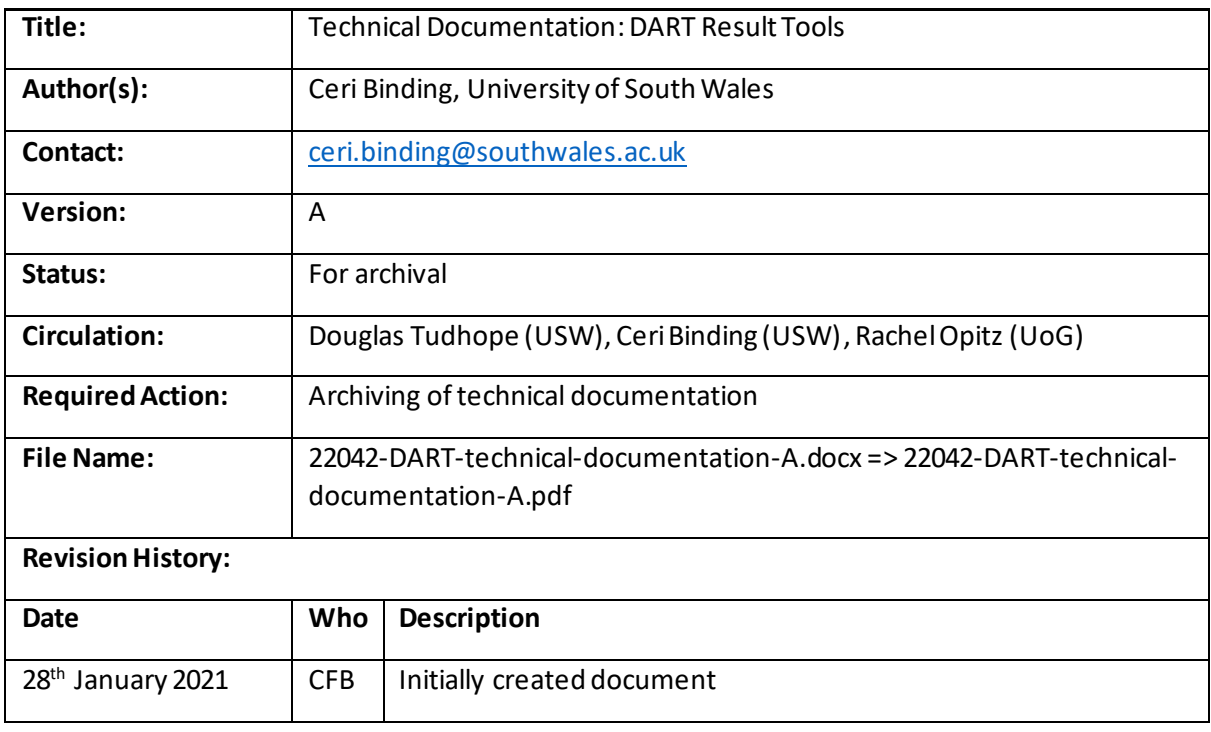

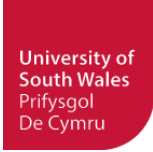

# **Contents**

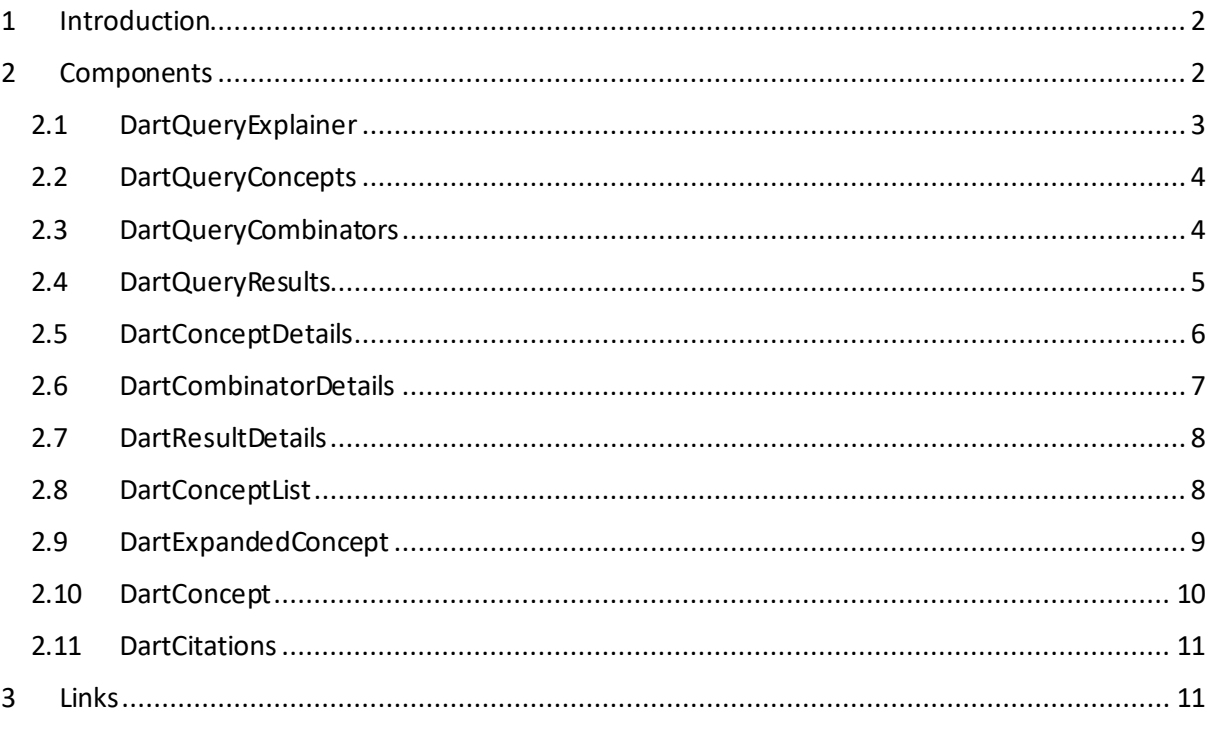

# <span id="page-1-0"></span>1 Introduction

The DATAARC Result Tools (DART) comprises a suite of user interface controls to aid in explaining the rationale for results appearing in the DATAARC search interface [3]. The controls are reactive web components written with HTML, CSS and JavaScript, employing the BootstrapVue framework [2] which is a combination of Bootstrap [1] and Vue.js [6].

The controls are displayed within the DATAARC search interface under the 'why' section [5]. Following integration with the DATAARC UI GitHub code base [4] the source code for the DART user interface components is available under the folder /frontend/components/why-components. The individual components are detailed in section 2.

# <span id="page-1-1"></span>2 Components

For modularity the user interface components are composed of smaller sub-components, creating a component hierarchy:

- DartQueryExplainer
	- o DartQueryConcepts
		- DartConceptList
			- DartConcept
			- DartExpandedConcept
				- o DartConcept
	- o DartQueryCombinators

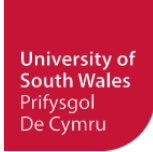

- o DartQueryResults
- o DartConceptDetails
	- DartExpandedConcept
		- DartConcept
	- DartCitations
- o DartCombinatorDetails
	- DartConceptList
		- DartConcept
			- DartExpandedConcept
				- o DartConcept
	- DartCitations
- o DartResultDetails

These individual components are documented below.

### <span id="page-2-0"></span>2.1 DartQueryExplainer

the main overarching component for the DART tools, encapsulating the other individual components. It mainly coordinates event messages between components about the status of the currently selected concepts, for highlighting purposes.

#### **Properties**

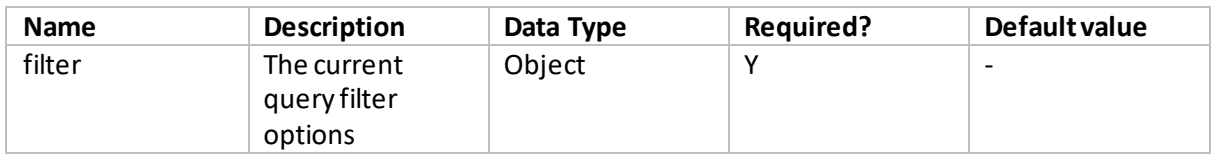

#### **Events**

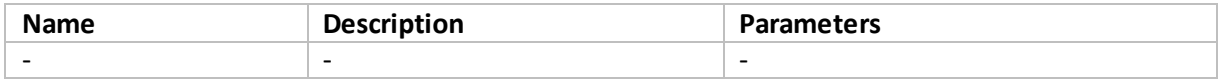

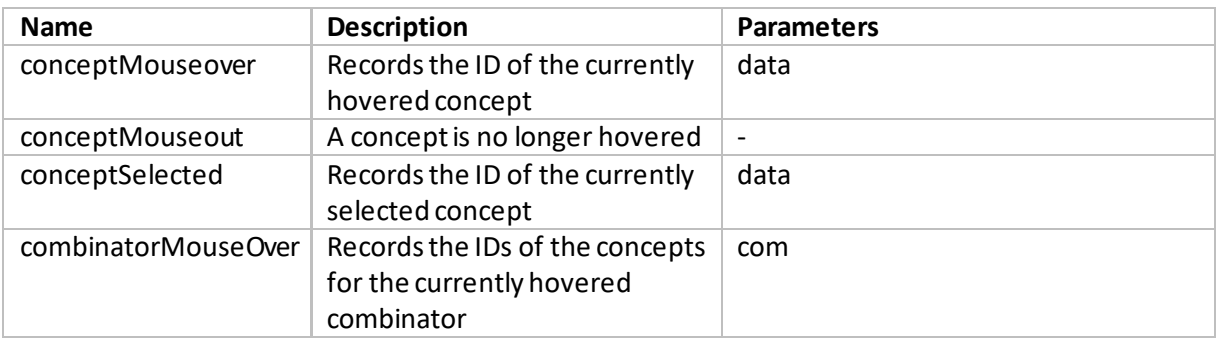

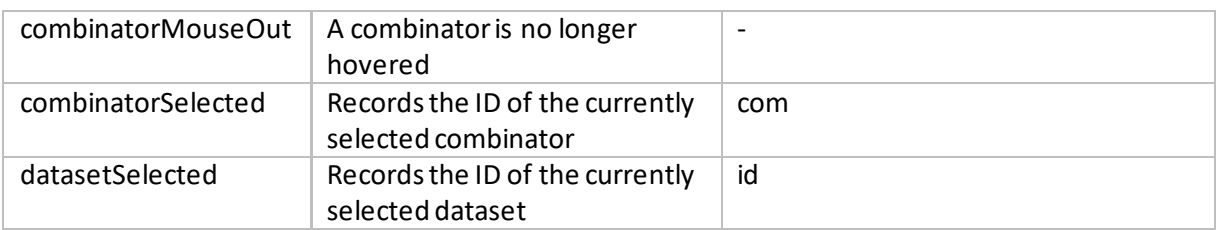

### <span id="page-3-0"></span>2.2 DartQueryConcepts

Displays a list of concepts relating to the concepts in the query filter currently applied.

#### **Properties**

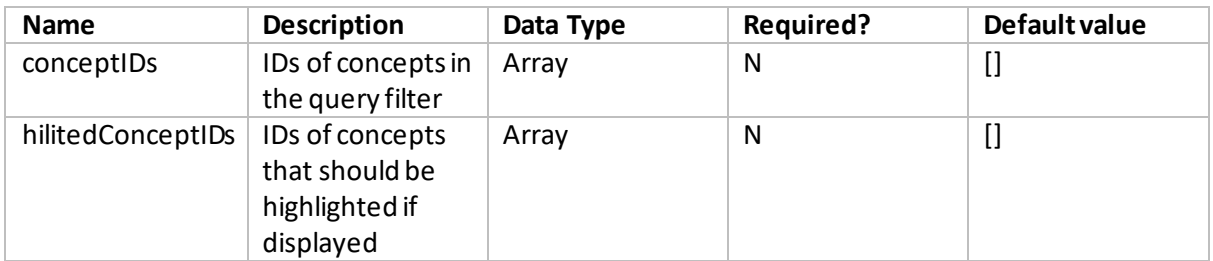

### **Events**

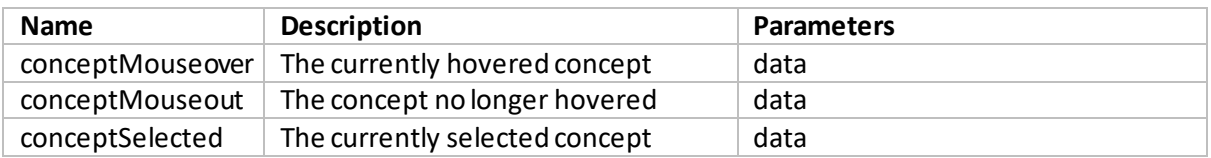

#### **Methods**

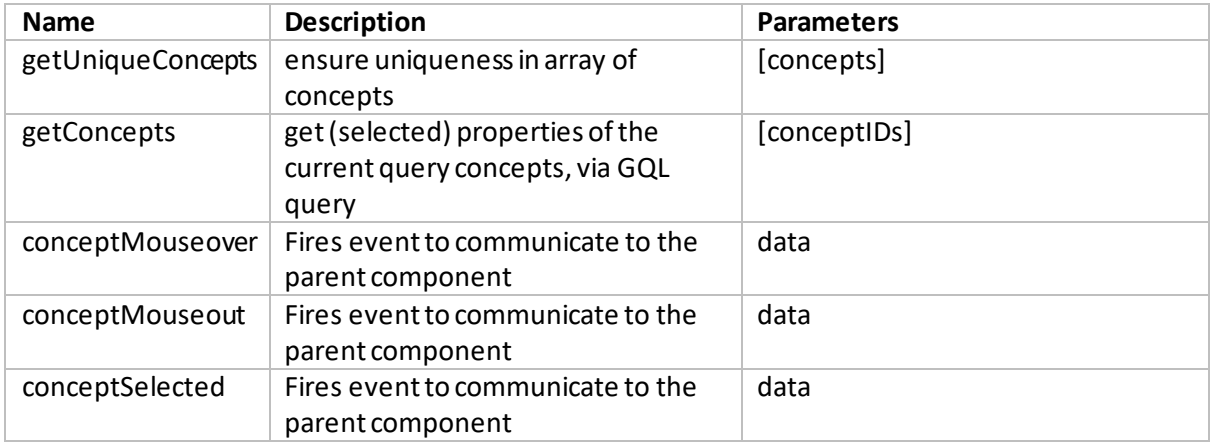

## <span id="page-3-1"></span>2.3 DartQueryCombinators

Displays a list of combinators related to the current query concepts.

#### **Properties**

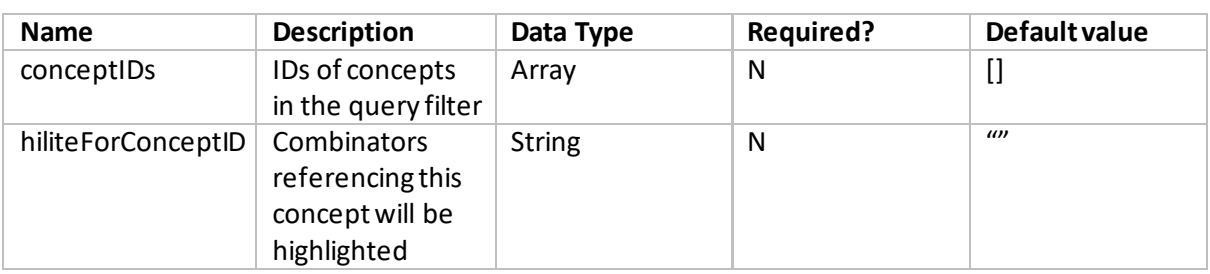

#### **Events**

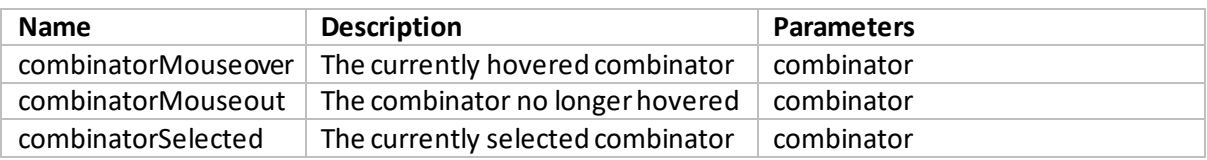

#### **Methods**

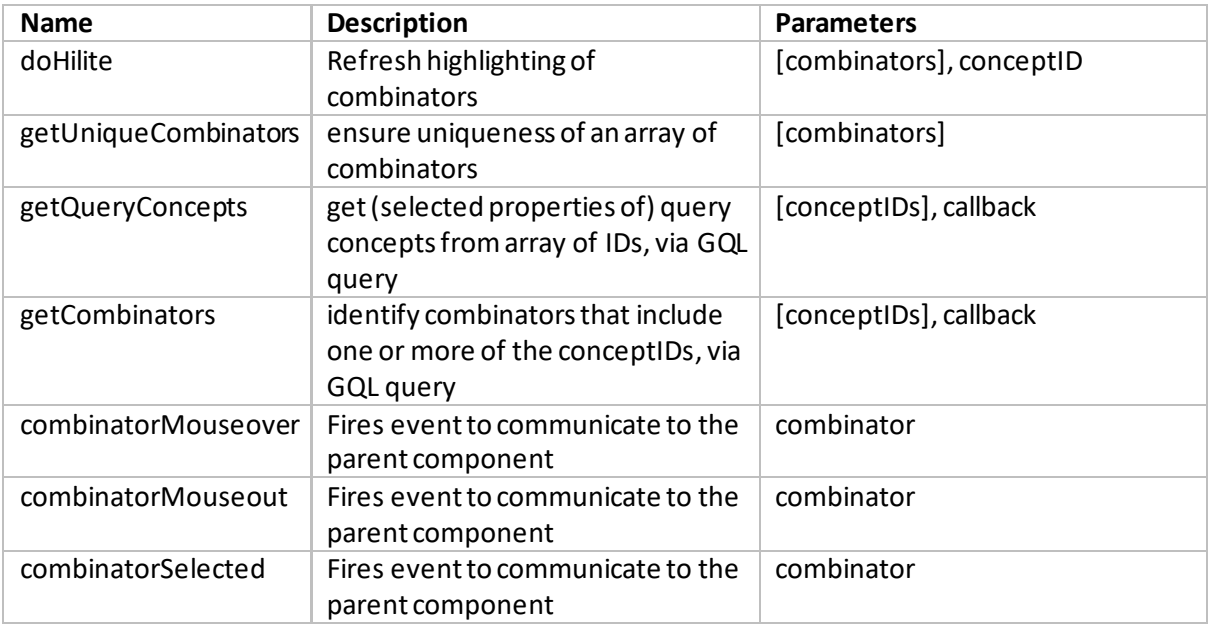

## <span id="page-4-0"></span>2.4 DartQueryResults

Displays a list of originating datasets for the current set of results.

#### **Properties**

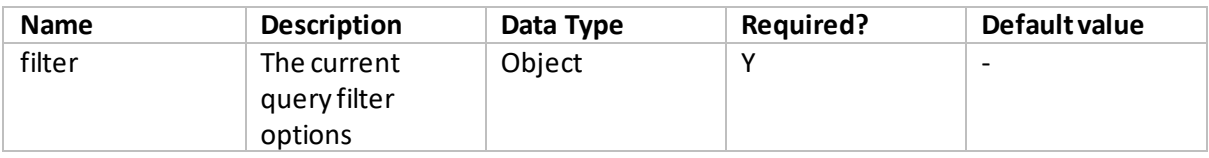

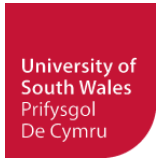

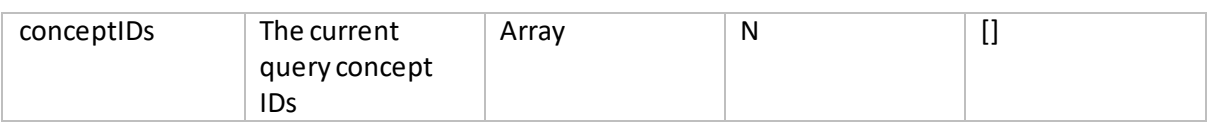

#### **Events**

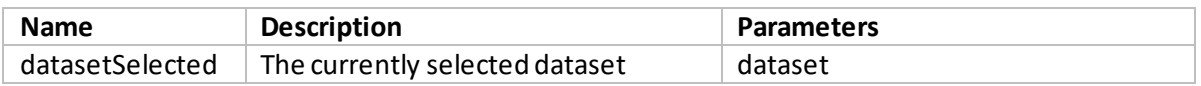

#### **Methods**

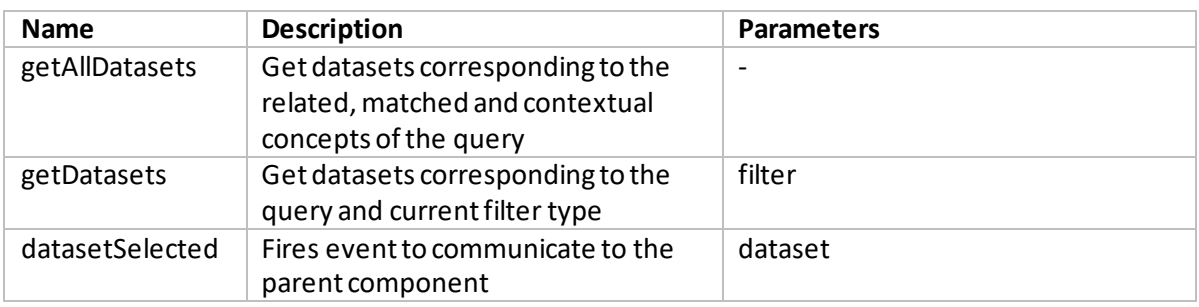

## <span id="page-5-0"></span>2.5 DartConceptDetails

Displays details of the currently selected concept, including related and contextually linked concepts.

#### **Properties**

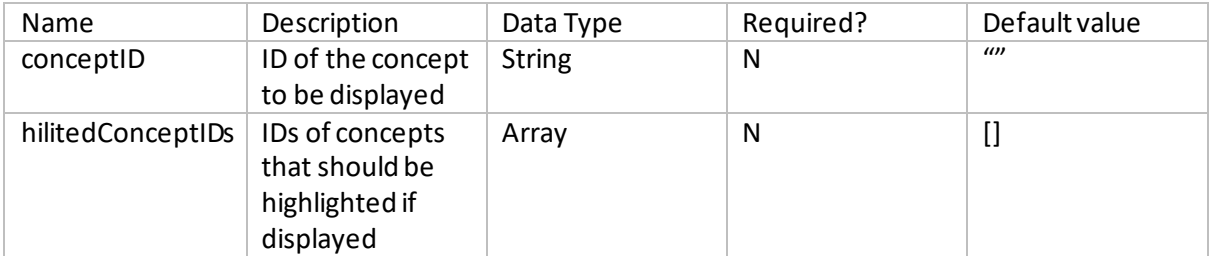

#### **Events**

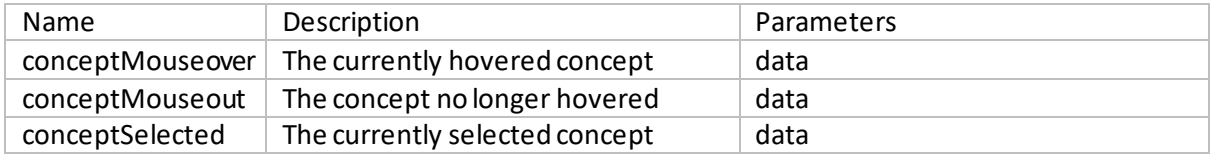

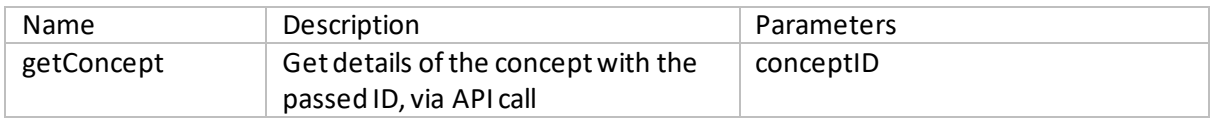

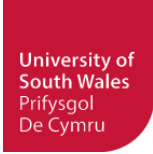

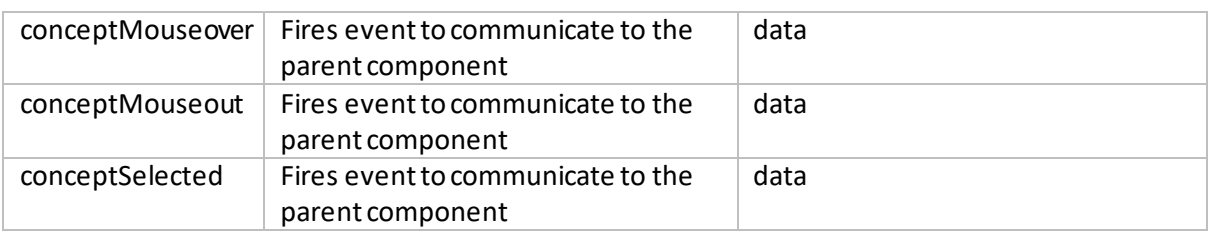

### <span id="page-6-0"></span>2.6 DartCombinatorDetails

Displays details of the currently selected combinator, including description, citations and associated concepts.

#### **Properties**

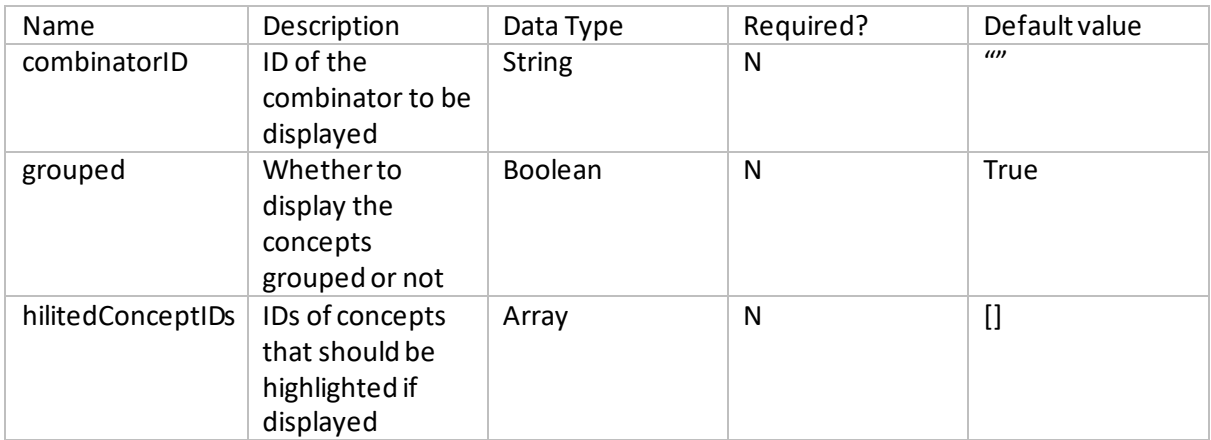

#### **Events**

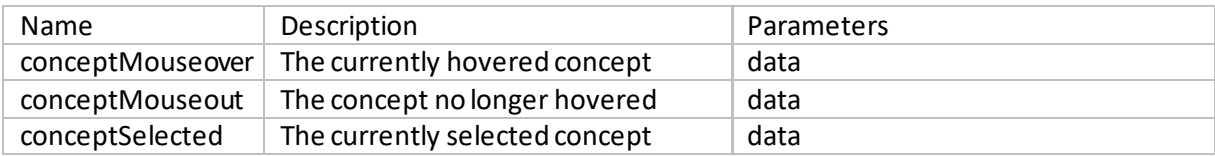

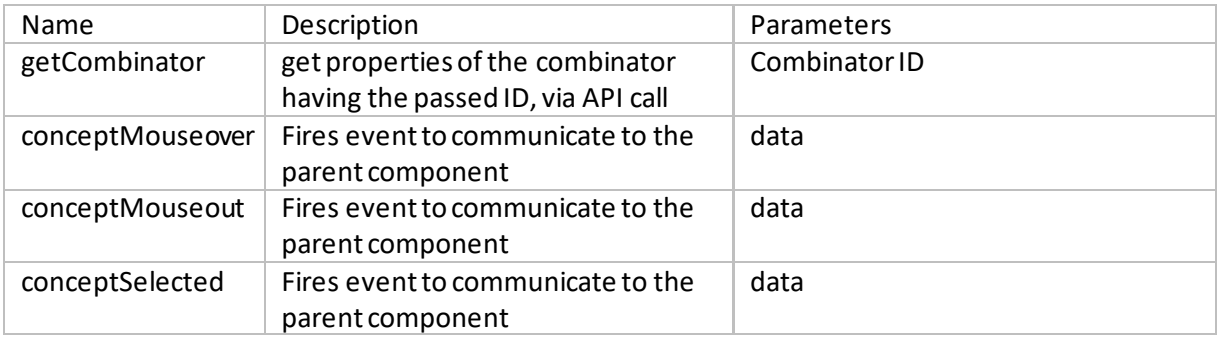

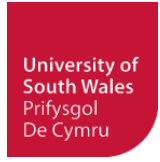

## <span id="page-7-0"></span>2.7 DartResultDetails

Displays details of the currently selected result dataset.

### **Properties**

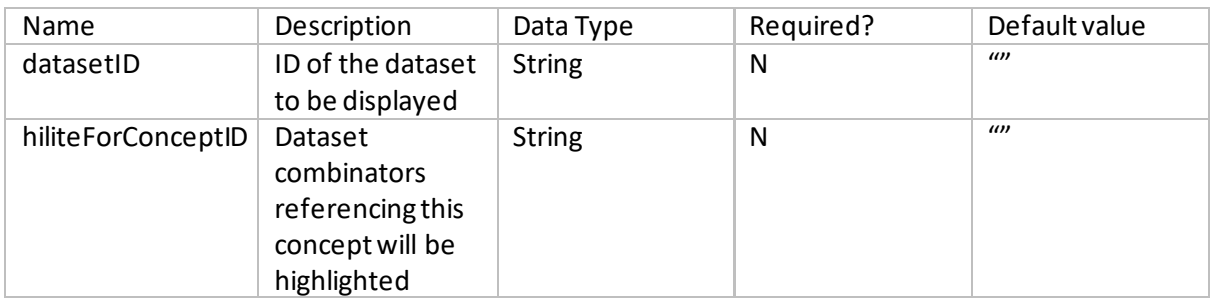

#### **Events**

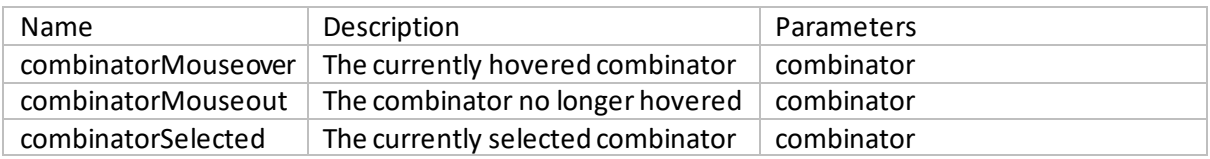

#### **Methods**

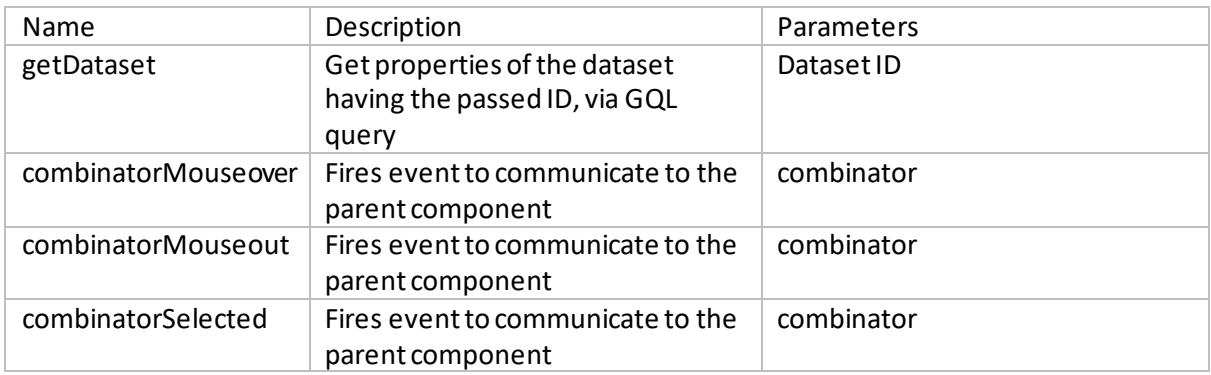

#### <span id="page-7-1"></span>2.8 DartConceptList

DIsplay a list of concepts, with options of inline, grouped or listed

#### **Properties**

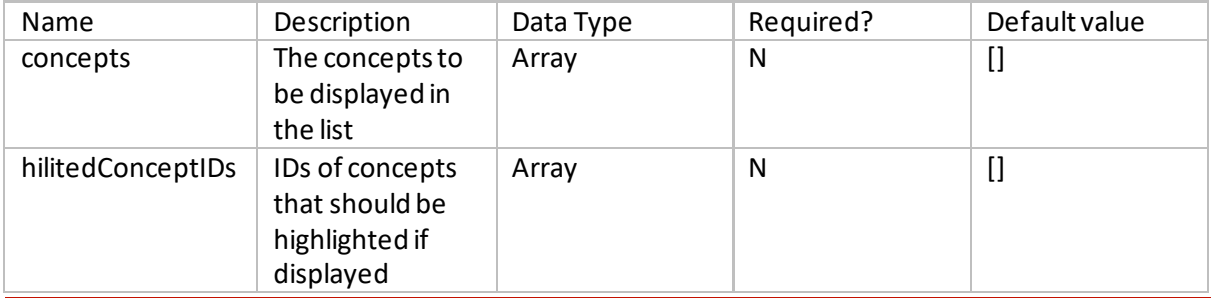

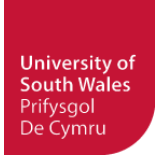

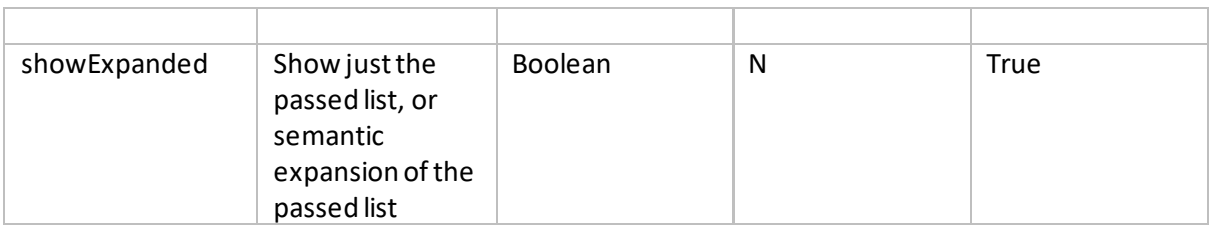

#### **Events**

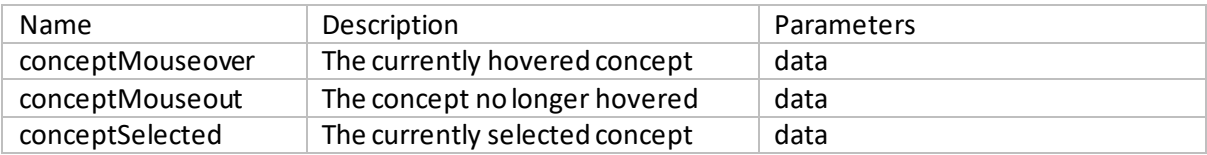

#### **Methods**

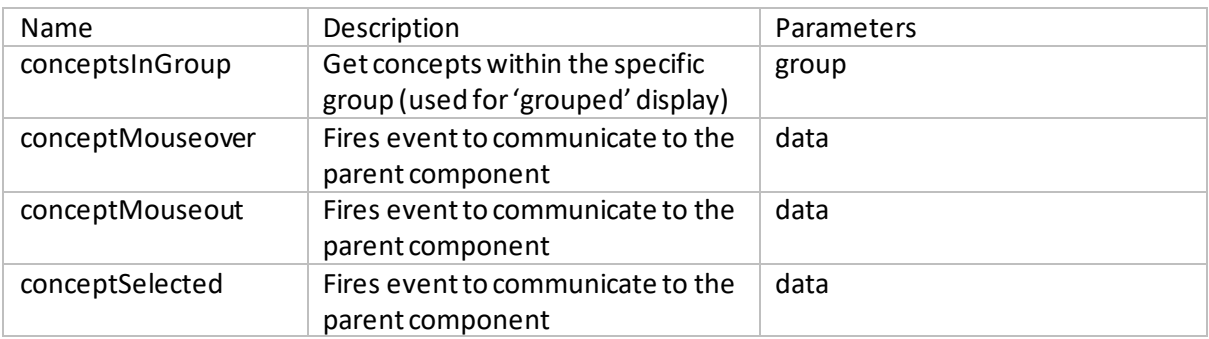

## <span id="page-8-0"></span>2.9 DartExpandedConcept

Display a concept with its related and contextually associated concepts

#### **Properties**

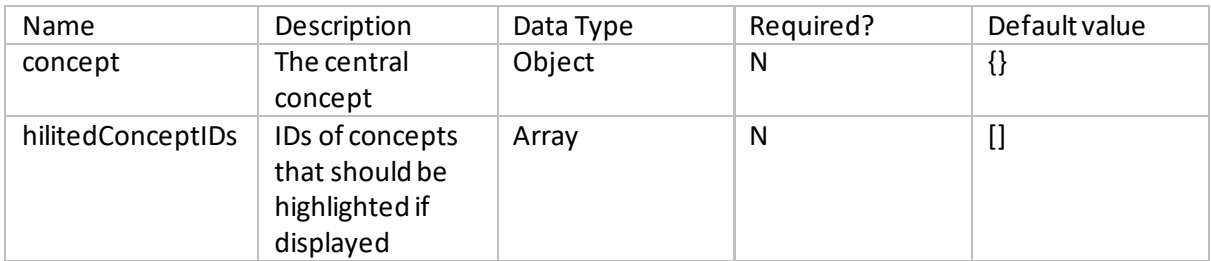

#### **Events**

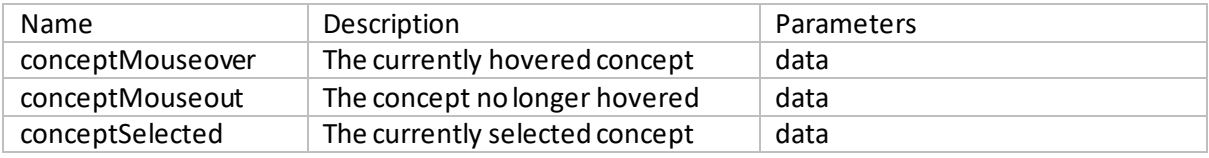

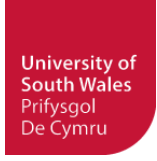

#### **Methods**

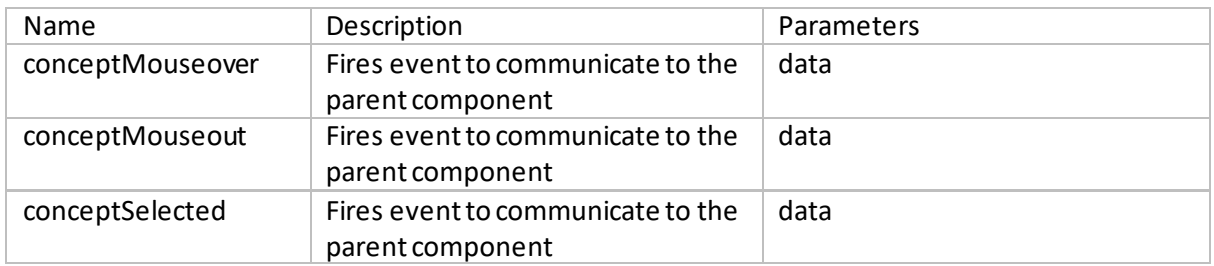

### <span id="page-9-0"></span>2.10 DartConcept

Visual representation of a concept for consistent use in UI components

#### **Properties**

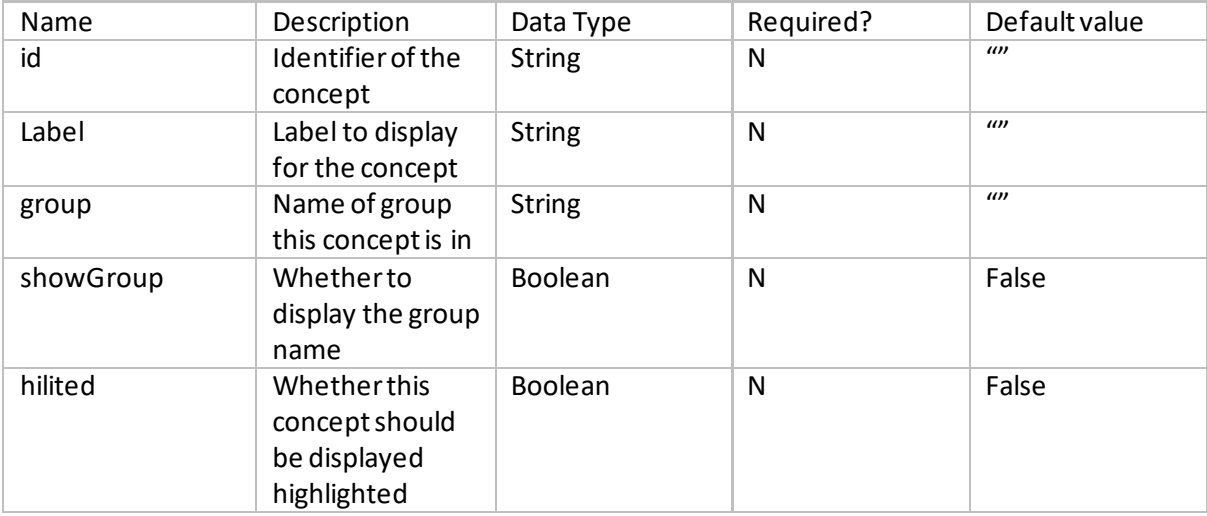

#### **Events**

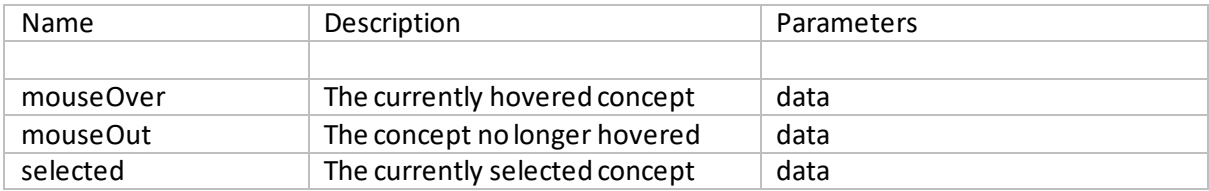

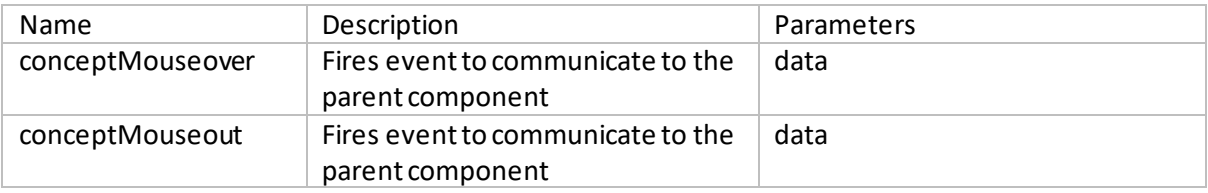

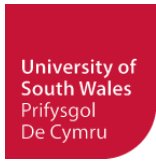

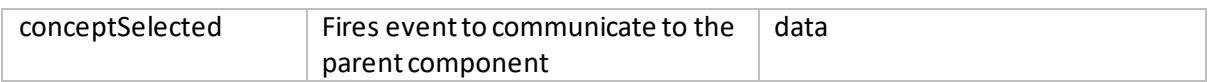

#### <span id="page-10-0"></span>2.11 DartCitations

List of citations associated with either a concept or a combinator.

#### **Properties**

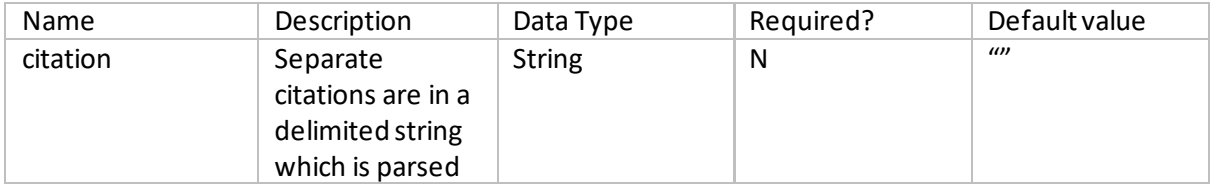

#### **Events**

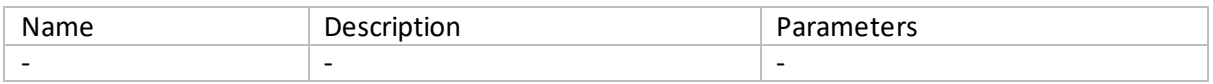

#### **Methods**

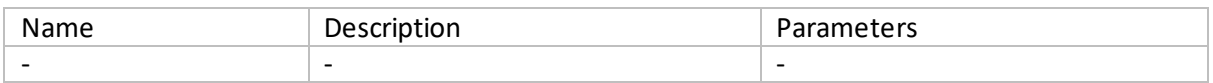

## <span id="page-10-1"></span>3 Links

- [1] Bootstrap toolkit [\(https://getbootstrap.com/](https://getbootstrap.com/))
- [2] BootstrapVue framework [\(https://bootstrap-vue.org/](https://bootstrap-vue.org/))
- [3] DATAARC search interface [\(https://ui.data-arc.org/](https://ui.data-arc.org/))
- [4] DATAARC UI code base [\(https://github.com/castuofa/dataarc-ui](https://github.com/castuofa/dataarc-ui))
- [5] DATAARC 'why' section (<https://ui.data-arc.org/#why-section>)
- [6] Vue.js Progressive JavaScript Framework [\(https://vuejs.org/](https://vuejs.org/))